# **Dover Public School District**

Genesis Parent Portal User Manual

## **GENESIS STUDENT INFORMATION SYSTEM**

### Introduction

The Genesis Parent/Student Portal tool is a safe, secure way to view your child's school record for the current school year. You *may* have access to the following information:

- Contact Information (email, phone numbers, emergency contacts) for your children
- Marking Period, Exam and Final Grades
- Report Cards
- Attendance
- Gradebook assignments and assignment grades
- Your standardized test scores (e.g. NJSLA)

The rest of this manual will guide you through all of the screens which may be available to you and how to use them.

# Logging In & Logging Out

| Genesis                                   | WEBSITE: MySchool.MyDistrict.com   EMAIL: WebAccessHelp@myschool.com   HELP DESK: 999-999-9999 |
|-------------------------------------------|------------------------------------------------------------------------------------------------|
| Genesis Township Schools<br>Parent Access |                                                                                                |
| User Name:                                |                                                                                                |
| Login Forgot My Password                  |                                                                                                |

## Logging In

You should have received an email from <u>Genesis@dover-nj.org</u> with your login credentials to the email you provided the district. Once you log into the system, you will be prompted to establish a new password.

Logging into Genesis is very simple:

- 1. Go to the Web Access URL <u>https://parents.genesisedu.com/dover/</u>
- 2. Enter your Email Address in the 'Username' field
- 3. Enter your password in the 'Password' field.
- 4. Click the **'Login**' button

### Logging In for the First Time

The very first time you login you will be required to change your password.

### What if I forget my password?

Right next to the Login button, you can find a "Forgot My Password" link:

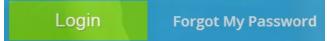

If you forget your password, click the **Forgot My Password** link, if it is present. If you still have issues logging into the Genesis Parent Portal, email <u>support@dover-nj.org</u> for help.

### Logging Out

*It is important to log out of Genesis Web Access properly*: It is important to log out of *all* web applications properly.

To logout, locate the **Log Out** button in the upper right corner of every screen and click it:

|                        | Summary            | Assessments      | Attendance | Grading                          | Discipline Gr  | radebook S                        | Scheduling    | Documents     | Forms    | Conferenc     | es Lette |             |               |     |
|------------------------|--------------------|------------------|------------|----------------------------------|----------------|-----------------------------------|---------------|---------------|----------|---------------|----------|-------------|---------------|-----|
|                        |                    | ummar            |            |                                  |                |                                   |               | SELE          | CT STUDE | NT: Daily,    |          | o logout (  | lick the Log  | Out |
| sis Parents Module 2.0 |                    |                  |            | F                                | riday, 6/28    | /2013 2:5                         | 51PM          |               |          |               | b        |             | ne upper righ |     |
|                        | 1                  |                  |            | in <b>Daily</b><br>5 high school | .   STUDENT IC | ): <b>504495</b>   S <sup>-</sup> | TATE ID: 7325 | 217730        |          |               |          | rade:<br>12 |               |     |
|                        |                    | 5                | PER        | COURSE                           | SEM            | DAYS                              | ROOM          | TEACHER       | 💌 list   | 灰 вlock       | DAY: F   |             |               |     |
|                        |                    |                  | 1          | US HISTORY                       | 2 FY           | MTWRF                             | D233          | Barry, Jack   | L        |               |          |             |               |     |
|                        |                    |                  | 2          | *CALCULUS                        | AP FY          | MTWRF                             | 107           | Antonelli, Jo | ohn      |               |          |             |               |     |
|                        | A DECEMBER OF      |                  | ЗA         | WOODS TEC                        | H 1 FY         | MTWRF                             | 172           | Bailey, Gen   | e        |               |          |             |               |     |
|                        | Homeroom:          |                  | 4-5        | *ENGLISH 4                       | AP FY          | MTWRF                             | D273          | Autry, Al     |          |               |          |             |               |     |
|                        | D233 Barry,        | Jack L           | 6          | LUNCH                            | 52             | MTWRF                             | CAF-A         | Bagwell, Jet  |          |               |          |             |               |     |
|                        | Counselor:         |                  | 7-8        | *PHYSICS H                       |                | MTWRF                             | C164          | Barrett, Bol  |          |               |          |             |               |     |
|                        | Allen, Myron       |                  | 9          | *PHYSICS H                       |                | Т                                 | C164          | Barrett, Bol  |          |               |          |             |               |     |
|                        | Age:<br>Birthdate: | 19<br>03/26/1994 | 9          | PE 4/SCI                         | Q4             | MWRF                              | GYM-A         | Rose, Danie   |          |               |          | _           |               |     |
|                        | Lunch PIN #:       |                  | 10         | SPANISH 4                        | FY             | MTWRF                             | 178           | Anderson,     | Matt     |               |          |             |               |     |
|                        |                    |                  | THIS       |                                  | T W R F        | -                                 | BUS           | WEEK / DA     | v        | < FRIDAY      | 8        |             |               |     |
|                        |                    |                  |            | IDANCE -                         |                | ROUT                              |               |               |          | K UP / DROP   | POFF     |             |               |     |
|                        |                    |                  |            |                                  |                |                                   |               |               |          | sy St. & Herl |          |             |               |     |

When you click the logout icon you are immediately logged out:

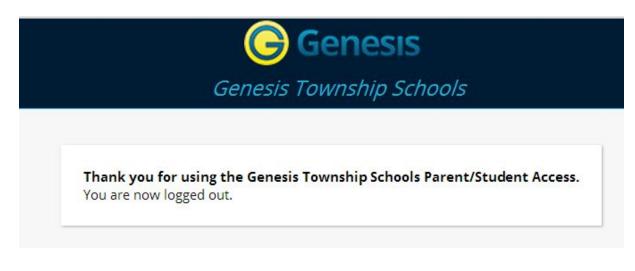

## Why log out? Why not just close or "nuke" the browser?

Closing the browser without logging out leaves your session open on the Genesis servers. This creates a security hole that only you can close: **Be secure, always log out properly.** In this era of Internet access, it is important to always properly close your sessions so that unauthorized persons cannot gain access to your information.

### Switching from English to Spanish

There is a <u>Cambiar el idioma a español</u> button at the lower left corner of every screen. To switch to Spanish, click this button. It then changes the language of the Parent module to Spanish. The button itself changes to <u>Change language to English</u>. Click this to return to English.

# **Student Summary Dashboard Screen**

# The Summary Screen - The Student Dashboard

| Parent Resources          | Attendance  | Grading Discipl                        | ine Gra   | A HOME             |               | Documents Forms               | TS OPAYMEP Your name should              |
|---------------------------|-------------|----------------------------------------|-----------|--------------------|---------------|-------------------------------|------------------------------------------|
| Summar                    |             |                                        |           |                    |               | SELECT STUDENT                | : Daily, Caitlin 💌                       |
| esis Parents Module 2.0   |             |                                        |           |                    |               |                               |                                          |
|                           |             | Friday                                 | y, 6/28/  | /2013 2:5          | 1PM           |                               |                                          |
|                           |             | lin <b>Daily</b><br>s high school   st | UDENT ID: | <b>504495</b>   51 | TATE ID: 7325 | 5217730                       | GRADE:<br>12                             |
|                           | PER         | COURSE                                 | SEM       | DAYS               | ROOM          | TEACHER 📜 LIST 🌖              | BLOCK DAY: F                             |
|                           | 1           | US HISTORY 2                           | FY        | MTWRF              | D233          | Barry, Jac <mark>k</mark> L   |                                          |
|                           | 2           | *CALCULUS AP                           | FY        | MTWRF              | 107           | Antonelli, John               |                                          |
|                           | 3A          | WOODS TECH 1                           | FY        | MTWRF              | 172           | Bailey, Gene                  | The highlighted course is the            |
| Homeroom:                 | 4-5         | *ENGLISH 4 AP                          | FY        | MTWRF              | D273          | Autry, Al                     | one the student is scheduled             |
| D233 Barry, Jack L        | 6<br>7-8    | *PHYSICS HON                           | S2<br>FY  | MTWRF              | CAF-A<br>C164 | Bagwell, Jeff<br>Barrett, Bob | to be in right this very minut           |
| Counselor:                | 9           | *PHYSICS HON                           | FY        | T                  | C164          | Barrett, Bob                  |                                          |
| Allen, Myron 🖂<br>Age: 19 | 9           | PE 4/SCI                               | Q4        | MWRF               | GYM-A         | Rose. Danielle                |                                          |
| Birthdate: 03/26/1994     | 10          | SPANISH 4                              | FY        | MTWRF              | 178           | Anderson, Matt                |                                          |
|                           |             |                                        |           |                    | Second Second |                               |                                          |
| Lunch PIN #: 4131         |             |                                        | RF        |                    | BUS           | WEEK / DAY                    | FRIDAY                                   |
| Lunch PIN #: 4131         | THIS        | WEEK WI I W                            |           |                    |               |                               |                                          |
| Lunch PIN #: 4131         | 1 1 1 1 1 K | NDANCE                                 |           | AM A10             | 06:50A        |                               | IP / DROP OFF<br>St. & Herbertsville Rd. |

### Genesis Student Access Data Summary – Student Dashboard Screen

When you login to Genesis Web Access the first screen you see is your Student Data Summary. This is the student's Dashboard screen. You will see a 'dashboard' of your information.

Your 'dashboard' contains the following information:

- Basic information about you: student id, homeroom, grade, age. If you are viewing the screen during the school day, you will also see information about the class you are in 'right now': current class, current teacher and current room.
- Your schedule. The class you are in 'right now' is highlighted in green.
- Your attendance summary for the current week this shows you a color coded attendance code for each of the week.
- Assignment summary for the current week how many are due each day
- Optionally, your bus assignments may be displayed.

| 1       US HISTORY 2       FY       MTWRF       D233       Barry, Jack L         2       *CALCULUS AP       FY       MTWRF       107       Antonelli, John         3A       WOODS TECH 1       FY       MTWRF       172       Bailey, Gene         4-5       *ENGLISH 4 AP       FY       MTWRF       D273       Autry, Al         6       LUNCH       S2       MTWRF       CAF-A       Bagwell, Jeff         7-8       *PHYSICS HON       FY       MTWRF       C164       Barrett, Bob         9       *PHYSICS HON       FY       T       C164       Barrett, Bob         9       *PHYSICS HON       FY       MWRF       GYM-A       Rose, Danielle         10       SPANISH 4       FY       MTWRF       178       Anderson, Matt |                                        |            | GEINESI | S HIGH SCHOOL   ST | UDENT ID:   | 504495   ST. | ATE ID: 73252 | 17730                         | 12 |
|----------------------------------------------------------------------------------------------------|----------------------------------------|------------|---------|--------------------|-------------|--------------|---------------|-------------------------------|----|
| 2       *CALCULUS AP       FY       MTWRF       107       Antonelli, John         3A       WOODS TECH 1       FY       MTWRF       172       Bailey, Gene         33       Barry, Jack L       4-5       *ENGLISH 4 AP       FY       MTWRF       D273       Autry, Al         6       LUNCH       S2       MTWRF       CAF-A       Bagwell, Jeff         7-8       *PHYSICS HON       FY       MTWRF       C164       Barrett, Bob         e:       19       PE 4/SCI       Q4       MWRF       GYM-A       Rose, Danielle         10       SPANISH 4       FY       MTWRF       178       Anderson, Matt                                                                                                    | 6 2                                    |            | PER     | COURSE             | SEM         | DAYS         | ROOM          | TEACHER 📜 LIST 📜 BLOCK DAY: F |    |
| 3A     WOODS TECH 1     FY     MTWRF     172     Bailey, Gene       4-5     *ENGLISH 4 AP     FY     MTWRF     D273     Autry, Al       33     Barry, Jack L<br>unselor:<br>en, Myron №     6     LUNCH     S2     MTWRF     CAF-A     Bagwell, Jeff       7-8     *PHYSICS HON     FY     MTWRF     C164     Barrett, Bob       9     *PHYSICS HON     FY     T     C164     Barrett, Bob       21     9     PE 4/SCI     Q4     MWRF     GYM-A     Rose, Danielle       10     SPANISH 4     FY     MTWRF     178     Anderson, Matt                                                                                                    |                                        |            | 1       | US HISTORY 2       | FY          | MTWRF        | D233          | Barry, Jack L                 |    |
| 4-5     *ENGLISH 4 AP     FY     MTWRF     D273     Autry, AI       33     Barry, Jack L     6     LUNCH     S2     MTWRF     CAF-A     Bagwell, Jeff       33     Barry, Jack L     7-8     *PHYSICS HON     FY     MTWRF     C164     Barrett, Bob       20     *PHYSICS HON     FY     T     C164     Barrett, Bob       21     19     9     PE 4/SCI     Q4     MWRF     GYM-A     Rose, Danielle       21     10     SPANISH 4     FY     MTWRF     178     Anderson, Matt                                                                                                    | 1                                      |            | 2       | *CALCULUS AP       | FY          | MTWRF        | 107           | Antonelli, John               |    |
| meroom:     6     LUNCH     S2     MTWRF     CAF-A     Bagwell, Jeff       33     Barry, Jack L     7-8     *PHYSICS HON     FY     MTWRF     C164     Barrett, Bob       anselor:     9     *PHYSICS HON     FY     T     C164     Barrett, Bob       an, Myron ⊠     9     *PHYSICS HON     FY     T     C164     Barrett, Bob       e:     19     9     PE 4/SCI     Q4     MWRF     GYM-A     Rose, Danielle       thdate:     03/26/1994     10     SPANISH 4     FY     MTWRF     178     Anderson, Matt                                                                                                    |                                        |            | ЗA      | WOODS TECH 1       | FY          | MTWRF        | 172           | Bailey, Gene                  |    |
| 33 Barry, Jack L     6     LUNCH     S2     MTWRF     CAF-A     Bagwell, Jeff       Jinselor:     7-8     *PHYSICS HON     FY     MTWRF     C164     Barrett, Bob       en, Myron ☑     9     *PHYSICS HON     FY     T     C164     Barrett, Bob       e:     19     9     PE 4/SCI     Q4     MWRF     GYM-A     Rose, Danielle       thdate:     03/26/1994     10     SPANISH 4     FY     MTWRF     178     Anderson, Matt                                                                                                    |                                        |            | 4-5     | *ENGLISH 4 AP      | FY          | MTWRF        | D273          | Autry, Al                     |    |
| Inselor:     7-8     *PHYSICS HON     FY     MTWRF     C164     Barrett, Bob       in, Myron ☑     9     *PHYSICS HON     FY     T     C164     Barrett, Bob       ::     19     9     PE 4/SCI     Q4     MWRF     GYM-A     Rose, Danielle       hdate:     03/26/1994     10     SPANISH 4     FY     MTWRF     178     Anderson, Matt                                                                                                    |                                        | cki        | 6       | LUNCH              | 52          | MTWRF        | CAF-A         | Bagwell, Jeff                 |    |
| in, Myron         9         *PHYSICS HON         FY         T         C164         Barrett. Bob           ::         19         9         PE 4/SCI         Q4         MWRF         GYM-A         Rose, Danielle           hdate:         03/26/1994         10         SPANISH 4         FY         MTWRF         178         Anderson, Matt           ich PIN #:         4131         4131         K         K         K         K                                                                                                    | A REAL PROPERTY AND THE REAL PROPERTY. |            | 7-8     | *PHYSICS HON       | FY          | MTWRF        | C164          | Barrett, Bob                  |    |
| hdate: 03/26/1994 10 SPANISH 4 FY MTWRF 178 Anderson, Matt<br>ch PIN #: 4131                                                                                                    |                                        | 2          | 9       | *PHYSICS HON       | FY          | Т            | C164          | Barrett, Bob                  |    |
| ch PIN #: 4131                                                                                                    |                                        | 19         | 9       | PE 4/SCI           | Q4          | MWRF         | GYM-A         | Rose, Danielle                |    |
|                                                                                                    | hdate:                                 | 03/26/1994 | 10      | SPANISH 4          | FY          | MTWRF        | 178           | Anderson, Matt                |    |
|                                                                                                    | ch PIN #:                              | 4131       |         | 12 22 23           | 12 13 27 27 |              |               |                               |    |
| THIS WEEK MI I W K P BOS WEEK7 DAT                                                                                                    |                                        |            | THIS    | WEEK M T W         | RF          |              | BUS           | WEEK / DAY                    |    |
| ATTENDANCE ROUTE TIME BUS # PICK UP / DROP OFF                                                                                                    |                                        |            | ATTEN   | IDANCE             | (a) (a)     | ROUT         | E TIME        | BUS # PICK UP / DROP OFF      |    |

#### Friday, 6/28/2013 2:51PM

#### One Student's Dashboard of Information

### Top Tabs

There are four available dark blue "top tabs". You may not see all of them, depending on which screens your district has enabled. The four include:

- This is where you set up your user profile and access the "Message Center" which provides up to the minute messages about your students.
- This is where you can see your information. The first screen you see when

you click on the **ASTUDENT DATA** tab is the "Summary" dashboard.

- If your district has chosen to allow online payment of fees through Genesis, the Payments tab will be present. If not, it will not be there.

### More Information About Each Student

The 'Summary' screen displays your dashboard. The other light blue tabs give you more information about other parts of your student record.

|                                                                                                    |         | T                         |       |       | IN <b>Daily</b>         | UDENT ID: | 504495   STA | ATE ID: 73252 | 17730                   | GRADE: |
|----------------------------------------------------------------------------------------------------|---------|---------------------------|-------|-------|-------------------------|-----------|--------------|---------------|-------------------------|--------|
| unselor       2       *CALCULUS AP       FY       MTWRF       107       Antonelli, John         Homeroom:       D233 Barry, Jack L       Salery, Jack L       FY       MTWRF       172       Bailey, Gene         2       *CALCULUS AP       FY       MTWRF       107       Antonelli, John         3A       WOODS TECH 1       FY       MTWRF       102       Bailey, Gene         4-5       *ENGLISH 4 AP       FY       MTWRF       D273       Autry, Al         6       LUNCH       S2       MTWRF       CAF-A       Bagwell, Jeff         7-8       *PHYSICS HON       FY       MTWRF       C164       Barrett, Bob         9       *PHYSICS HON       FY       T       C164       Barrett, Bob         9       PE 4/SCI       Q4       MWRF       GYM-A       Rose, Danielle         10       SPANISH 4       FY       MTWRF       178       Anderson, Matt         Bus Ro       Unch PIN #:       4131       State       State       State |         | 1                         |       | PER   | COURSE                  | SEM       | DAYS         | ROOM          |                         | /: F   |
| Momeroom:       D233 Barry, Jack L         Counselor:       A         Momeroom:       Counselor:         Allen, Myron ⊠       A         Age:       19         Birthdate:       03/26/1994         Lunch PIN #:       4131                                                                                                    |         |                           |       | 1     | US HISTORY 2            | FY        | MTWRF        | D233          | Barry, Jack L           |        |
| unselor       4-5       *ENGLISH 4 AP       FY       MTWRF       D273       Autry, Al         Homeroom:       D233       Barry, Jack L       6       LUNCH       S2       MTWRF       CAF-A       Bagwell, Jeff         Counselor:       Allen, Myron ⊠       9       *PHYSICS HON       FY       MTWRF       C164       Barrett, Bob         Age:       19       9       PE 4/SCI       Q4       MWRF       GYM-A       Rose, Danielle         Birthdate:       03/26/1994       10       SPANISH 4       FY       MTWRF       178       Anderson, Matt         Bus Ro                                                                                                    |         |                           |       | 2     | *CALCULUS AP            | FY        | MTWRF        | 107           | Antonelli, John         |        |
| Homeroom:       D233       Barry, Jack L       6       LUNCH       S2       MTWRF       CAF-A       Bagwell, Jeff         D233       Barry, Jack L       7-8       *PHYSICS HON       FY       MTWRF       C164       Barrett, Bob         Counselor:       9       *PHYSICS HON       FY       T       C164       Barrett, Bob         Allen, Myron ☑       9       PE 4/SCI       Q4       MWRF       GYM-A       Rose, Danielle         Birthdate:       03/26/1994       10       SPANISH 4       FY       MTWRF       178       Anderson, Matt         Bus Ro                                                                                                    |         |                           |       | ЗA    | WOODS TECH 1            | FY        | MTWRF        | 172           | Bailey, Gene            |        |
| D233 Barry, Jack L     6     LUNCH     S2     MTWRF     CAF-A     Bagwell, Jeff       Counselor:     7-8     *PHYSICS HON     FY     MTWRF     C164     Barrett, Bob       Age:     19     9     PE 4/SCI     Q4     MWRF     GYM-A     Rose, Danielle       Birthdate:     03/26/1994     10     SPANISH 4     FY     MTWRF     178     Anderson, Matt                                                                                                    |         |                           |       | 4-5   | *ENGLISH 4 AP           | FY        | MTWRF        | D273          | Autry, Al               |        |
| Counselor:       7-8       *PHYSICS HON       FY       MTWRF       C164       Barrett, Bob         Allen, Myron ⊠       9       *PHYSICS HON       FY       T       C164       Barrett, Bob         Age:       19       9       PE 4/SCI       Q4       MWRF       GYM-A       Rose, Danielle         Birthdate:       03/26/1994       10       SPANISH 4       FY       MTWRF       178       Anderson, Matt         Bus Ro                                                                                                    |         |                           | ack I | 6     | LUNCH                   | 52        | MTWRF        | CAF-A         | Bagwell, Jeff           |        |
| Age:     19     9     PE 4/SCI     Q4     MWRF     GYM-A     Rose, Danielle       Birthdate:     03/26/1994     10     SPANISH 4     FY     MTWRF     178     Anderson, Matt       Lunch PIN #:     4131     Event     FV     MTWRF     178     Anderson, Matt                                                                                                    | unselor | Contraction Sector Sector |       | 7-8   | *PHYSICS HON            | FY        | MTWRF        | C164          | Barrett, Bob            |        |
| Birthdate: 03/26/1994 10 SPANISH 4 FY MTWRF 178 Anderson, Matt<br>Lunch PIN #: 4131 Bus Ro                                                                                                    | ne      | Allen, Myron              | 2     | 9     | *PHYSICS HON            | FY        | Т            | C164          | Barrett, Bob            |        |
| Lunch PIN #: 4131                                                                                                    | _       | Age:                      | 19    | 9     | PE 4/SCI                | Q4        | MWRF         | GYM-A         | Rose, Danielle          |        |
|                                                                                                    |         |                           |       | 10    | SPANISH 4               | FY        | MTWRF        | 178           |                         | Routes |
| Cradebaek Assignments 9                                                                                                    | Canda   | haali Aasimaaa            | ate 8 | THIS  | WEEK M T W              | RF        |              | BUS           | WEEK / DAY              |        |
| Gradebook Assignments & ATTENDANCE ROUTE TIME BUS # PICK UP / DROP OFF                                                                                                    |         | -                         | nts & | ATTEN | IDANCE                  |           | ROUT         | TIME          | BUS # PICK UP / DROP OF | F      |
| ASSIGNMENTS 0 0 0 0 0 AM A10 06:50AM B210 stops at Easy St. & Herbertsvil                                                                                                    |         |                           |       |       | MENTS <u>0</u> <u>0</u> |           | PM A10       | 03:30PM       | ghs                     |        |

If you have a schedule (in high school or middle school), click one of the 📕 PDF icons to get a printable copy of your schedule. It can be had in either list or block form.

#### Panels on the Dashboard

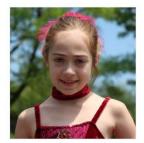

Homeroom: D233 Barry, Jack L Counselor: Allen, Myron ⊠ Age: 19 Birthdate: 03/26/1994 Lunch PIN #: 4131 Student information is summarized at the left side of the dashboard. The student's picture may be there, along with basic information such as homeroom, grade, guidance counselor, age and birthdate, and the student's current location.

| PER              | COURSE        | SEM | DAYS  | ROOM               | TEACHER POF LIST POF BLOCK DAY: W |
|------------------|---------------|-----|-------|--------------------|-----------------------------------|
| 1                | US HISTORY 2  | FY  | MTWRF | D233               | Barry, Jack                       |
| 2                | *CALCULUS AP  | FY  | MTWRF | 107                | Antonelli, John                   |
| 3                | WOODS TECH 1  | FY  | MTWRF | 172                | Bailey, Gene                      |
| <mark>4-5</mark> | *ENGLISH 4 AP | FY  | MTWRF | D273               | Autry, Al                         |
| 6                | LUNCH         | S2  | MTWRF | CAF-A              | Bagwell, Jeff                     |
| 7-8              | *PHYSICS HON  | FY  | MTWRF | C164               | Barrett, Bob                      |
| 9                | *PHYSICS HON  | FY  | т     | <mark>C1</mark> 64 | Barrett, Bob                      |
| 9                | PE 4/SCI      | Q4  | MWRF  | GYM-A              | Rose, Danielle                    |
| 10               | SPANISH 4     | FY  | MTWRF | 178                | Anderson, Matt                    |

| THIS WEEK   | М | Т        | w        | R        | F        |
|-------------|---|----------|----------|----------|----------|
| ATTENDANCE  | - | -        | -        | -        | -        |
| ASSIGNMENTS | 0 | <u>0</u> | <u>0</u> | <u>0</u> | <u>0</u> |

#### THIS WEEK

The **THIS WEEK** panel contains your student's **Attendance** for the week and how many **Gradebook Assignments** they have due each day.

Click a number to see the Assignments for that day.

|    |       | BUS     | WEEK / | DAY < FRIDAY                          |
|----|-------|---------|--------|---------------------------------------|
|    | ROUTE | TIME    | BUS #  | PICK UP / DROP OFF                    |
| AM | A10   | 06:50AM | B210   | stops at Easy St. & Herbertsville Rd. |
| РМ | A10   | 03:30PM | ghs    |                                       |

If present, the Bus Routes panel lists the student's morning and afternoon routes.

Navigate from weekday to weekday:

## Attendance Daily Attendance

Daily Attendance is your official daily attendance.

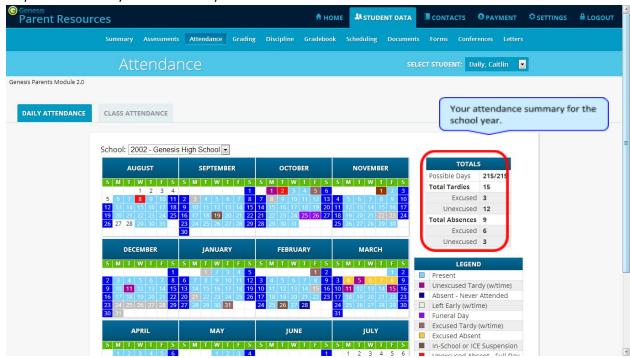

This is your Daily Attendance summary for the whole school year.

- The Attendance Calendar with each day color coded
- A summary of the student's Attendance for the year
- The 'Legend' of Attendance codes for your school district.

#### **Attendance Color Codes**

Your district selects its own set of Attendance codes and selects the color for each one. When you look at this screen you will see the Attendance codes for *your* school district. Common Attendance codes include:

- Unexcused absence
- Excused absence
- Unexcused tardy
- Excused tardy
- Left early
- Field trip

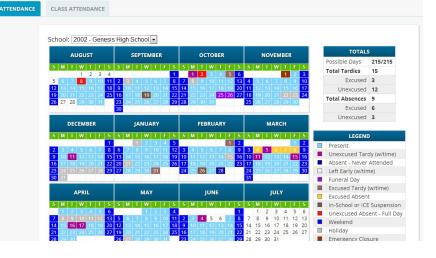

## **Class Attendance**

If you are in Middle School or High School and rotate through course sections, Class Attendance may show

you your attendance for each separate subject. You must click the tab under Attendance to find class attendance. If this button does not appear, your child's school does not record individual class attendance

|     |            | ~                |              | ~            | ndance for the<br>March 💌 | Month of      |              |              |             |                  |
|-----|------------|------------------|--------------|--------------|---------------------------|---------------|--------------|--------------|-------------|------------------|
| DAY | DATE       | DAILY ATTENDANCE | US HISTORY 2 | *CALCULUS AP | WOODS TECH 1              | *ENGLISH 4 AP | *PHYSICS HON | *PHYSICS HON | PE 4/SCI    | SPANISH 4        |
| F   | 03/01/2013 |                  |              |              |                           |               |              | Not Meeting  | 2 2         |                  |
| М   | 03/04/2013 |                  |              |              |                           |               |              | Not Meeting  |             |                  |
| Т   | 03/05/2013 | т                |              |              |                           |               |              |              | Not Meeting |                  |
| W   | 03/06/2013 | A                |              | AB           |                           |               |              | Not Meeting  |             |                  |
| R   | 03/07/2013 |                  |              |              |                           |               |              | Not Meeting  |             |                  |
| F   | 03/08/2013 |                  |              |              |                           |               |              | Not Meeting  |             |                  |
| М   | 03/11/2013 | Т                |              |              |                           |               |              | Not Meeting  |             |                  |
| T   | 03/12/2013 |                  |              |              |                           |               |              |              | Not Meeting |                  |
| W   | 03/13/2013 |                  |              |              |                           |               |              | Not Meeting  |             |                  |
| R   | 03/14/2013 |                  |              |              |                           |               |              | Not Meeting  |             |                  |
| F   | 03/15/2013 | Т                | A/B          | AB           | .A.B                      | AB            | AB           | Not Meeting  | AB          | AB               |
| М   | 03/18/2013 |                  |              |              |                           |               |              | Not Meeting  | -           |                  |
| T   | 03/19/2013 |                  |              |              |                           |               |              |              | Not Meeting |                  |
| W   | 03/20/2013 |                  |              |              |                           |               |              | Not Meeting  | _           |                  |
| R   | 03/21/2013 |                  |              |              |                           |               |              | Not Meeting  | Scro        | ll down to see   |
| F   | 03/22/2013 |                  |              |              |                           |               |              | Not Meeting  |             | ents Class Atten |
| М   | 03/25/2013 |                  |              |              |                           |               |              | Not Meeting  |             |                  |
| Т   | 03/26/2013 |                  |              |              |                           |               |              |              | total       | IS               |
| W   | 03/27/2013 |                  |              |              |                           |               |              | Not Meeting  | _           |                  |
| R   | 03/28/2013 |                  |              |              |                           |               |              | Not Meeting  |             |                  |
| F   | 03/29/2013 |                  |              |              |                           |               |              | Not Meeting  |             |                  |

The Class Attendance screen shows you your Class Attendance summary for each of your subjects. One month is displayed at a time and the screen always starts by showing you *the current month's attendance*. You may select any month you wish.

- Class attendance is listed by each school day in the month and shows which classes you may have missed on each day. Each day for each subject is color coded.
- The 'Legend' of color-coded Attendance codes for your school is shown at upper right.
- "Today" is always highlighted in yellow (e.g. above 11/21/2008).
- Along the right side of the screen there is a separate summary for each subject for the entire school year, divided by Marking Periods.

| MP1 | T=2.0<br>U=2.0<br>E=0.0 | for the class, or<br>T - All absences | ,              | 0              |                |                |                |
|-----|-------------------------|---------------------------------------|----------------|----------------|----------------|----------------|----------------|
| MP2 | T=0.0<br>U=0.0<br>E=0.0 | U – The Unexco<br>E – The Excuse      |                |                |                |                | SPANISH        |
| МРЗ | T=2.0<br>U=2.0<br>E=0.0 | U=2.0                                 | U=2.0          | U=2.0          | U=2.0          | U=1.0          | T=2.0<br>U=2.0 |
| MP4 | T=0.0<br>U=0.0<br>E=0.0 | E=0.0<br>T=2.0                        | E=0.0<br>T=0.0 | E=0.0<br>T=0.0 | E=0.0<br>T=0.0 | E=0.0<br>T=0.0 | E=0.0<br>T=0.0 |
| TD  | T=4.0                   | U=2.0                                 | U=0.0          | U=0.0          | U=0.0          | U=0.0          | U=0.0          |
|     | U=4.0                   | E=0.0                                 | E=0.0          | E=0.0          | E=0.0          | E=0.0          | E=0.0          |
| МРЗ | E=0.0                   | T=5.0                                 | T=2.0          | T=2.0          | T=2.0          | T=2.0          | T=2.0          |
|     | U=2.0                   | U=5.0                                 | U=2.0          | U=2.0          | U=2.0          | U=2.0          | U=2.0          |
|     | E=0.0                   | E=0.0                                 | E=0.0          | E=0.0          | E=0.0          | E=0.0          | E=0.0          |
| MP4 | T=0.0                   | T=0.0                                 | T=0.0          | T=0.0          | T=0.0          | T=0.0          | T=0.0          |
|     | U=0.0                   | U=0.0                                 | U=0.0          | U=0.0          | U=0.0          | U=0.0          | U=0.0          |
|     | E=0.0                   | E=0.0                                 | E=0.0          | E=0.0          | E=0.0          | E=0.0          | E=0.0          |
| YTD | T=4.0                   | T=9.0                                 | T=4.0          | T=4.0          | T=4.0          | T=3.0          | T=4.0          |
|     | U=4.0                   | U=9.0                                 | U=4.0          | U=4.0          | U=4.0          | U=3.0          | U=4.0          |
|     | E=0.0                   | E=0.0                                 | E=0.0          | E=0.0          | E=0.0          | E=0.0          | E=0.0          |

# Grading

## **Current Year Report Card Grades & Current Report Card**

The Grading screen gives you access to your Marking Period grades and teacher comments and possibly your most recent report card.

| The current Marking Period is                                                                                                    | sis Parents Module 2.0 | k to Report   | t Ca | rd   |                |     |                            | SELECT  | STUDENT: Daily, Caitlin |   |  |
|----------------------------------------------------------------------------------------------------|------------------------|---------------|------|------|----------------|-----|----------------------------|---------|-------------------------|---|--|
| COURSESEMSCHOOLTEACHERMP1 ±MP2MP2MP4FEFGATT.EARNED*ENGLISH 4 APPY2002Autory, Al<br>Email: autory@yz.abcAutory, Al<br>Email: autory@yz.abcAutory, Al<br>Email: autory@yz.abcAutory, Al<br>Email: autory@yz.abcPoSoSoSoSPANISH 4PY2002Anderson, Matt<br>Email: autory@yz.abcPoSoSoSoSoTRIGONOMETRYS12002Antonellij.ghn<br>Email: factorelli@abc.nyzAit<br>FollowsFollowsFollowsSoSoSo*CALCULDS APFY2002Antonelli@abc.nyzAit<br>SoFollowsFollowsFollowsSoSoSo*PHYSICS HONFY2002Barentell@abc.nyzAit<br>SoSoSoSoSoSoFollows*PHYSICS HONFY2002Barentell@abc.nyzAit<br>SoSoSoSoSoFollows*PHYSICS HONFY2002Balentell@abc.nyzAit<br>SoSoSoSoSoFollows*PHYSICS HONFY2002Balentell@abc.nyzBitSoSoSoSoFollows*PHYSICS HONFY2002Balentell@abc.nyzBitSoSoSoSoFollows*PHYSICS HONFY2002Balentell@abc.nyzBitSoSoSoSoFollows*PHYSICS HONFY2002Balentell@abc.nyzBitSoSoSo <t< th=""><th></th><th></th><th></th><th></th><th>Gra</th><th>des</th><th>shown in gr<br/>not yet con</th><th>reen (</th><th>typically it wi</th><th>"</th><th></th></t<>                                                                                                    |                        |               |      |      | Gra            | des | shown in gr<br>not yet con | reen (  | typically it wi         | " |  |
| Find Light Adv       FV       2002       Email: subty@y_valce       10 15       5.00         SPANISH 4       FV       2002       Amount Mate<br>Email: manderson@home.xys       B*       5.00       5.00         TRIGONOMETRY       51       2002       Amount Mate<br>Email: biologicant       FV       5.00       5.00         *CALCULUS AP       FV       2002       Amount Mate<br>Email: biologicant       FV       5.00       5.00         *CALCULUS AP       FV       2002       Amount Million@home.xys       FV       5.00       0.00         *PHYSICS HON       FV       2002       Barrett: Bob<br>Email: bioarret@yz=bcb       6.0       5.00       -         *PHYSICS HON       FV       2002       Barrett: Bob<br>Email: bioarret@yz=bcb       6.0       5.00       -         *PHYSICS HON       FV       2002       Barrett: Bob<br>Email: bioarret@yz=bcb       6.0       5.00       -         *PE 4/SCI       FV       2002       Barrett: Bob<br>Email: bioarret@yz=bcb       8*       6.0       5.00       -         #EALTH 4       Q2       2002       Rose Danielle<br>Email: disEgenetizorg       6.0       6.0       5.00       -         #EALTH 4       Q2       2002       Rose Danielle<br>Email: disEgenetizorg                                                                                                    |                        | COURSE        |      |      |                |     |                            | FG ATT. | EARNED                  |   |  |
| SPANISH 4     PY     2002     Andream Mate mandescan@Prome.spz     Bot 1     Comments     5.00       TRIGONOMETRY     S1     2002     Anline Bab maint mandescan@Prome.spz     Anline Bab maint mandescan@Prome.spz     S1     2002     Anline Bab maint mandescan@Prome.spz     S1     200     S1     S2.00     S2.00       *CALCULUS AP     PY     2002     AntonelliteComments     AntonelliteComments     AntonelliteComments     S2.00     0.00       *PHYSICS HON     PY     2002     Barnettel@Systamc     AntonelliteComments     S2.00     0.00       *PHYSICS HON     PY     2002     Barnettel@Systamc     AntonelliteComments     S2.00     0.00       *PE drySics HON     PY     2002     Barnettel@Systamc     Bet     S2.00     S2.00       FE drySics HON     PY     2002     Barnettel@Systamc     Bet     S2.00     S2.00       FE drySics HON     PY     2002     Barnettel@Systamc     Bet     S2.00     S2.00       FE drySics HON     PY     2002     Barnettel@Systamc     Bet     S2.00     S2.00       FE drySics HON     PY     2002     Barnettel@Systamc     S2.00     S2.00       FE drySics HON     PY     2002     Barnettel@Systamc     S2.00     S2.00                                                                                                    |                        | *ENGLISH 4 AP | FY   | 2002 |                |     |                            | 5.00    |                         |   |  |
| TRIGORD/LETRY     S1     2022     Email: ballison@ryz.met     13     Follows Directions Well     24.50       *CALCULUS AP     PY     2002     Antonelill.John<br>Email: ballison@ryz.met     A     10     7.00     0.00       *PHYSICS HON     PY     2002     Barrett. Bob<br>Email: ballison@ryz.met     A     0     5.00     6.00       WOODDS TECH 1     PY     2002     Balley. Gene     B     0     0.00     5.00       PE 4JSCI     PY     2002     Balley. Gene     B*     0     5.00       HEALTH 4     Q2     2002     Rose. Danielle<br>Email: disSignerisiz.org     C     0     1.25                                                                                                    |                        | SPANISH 4     | FY   | 2002 | Anderson, Matt |     | Comments                   | 5.00    |                         |   |  |
| *CALCULUS AP     FY     2002     Antonelli John     A     7.00     0.00       *PHYSICS HON     FX     2002     Barrett Bob<br>Emails barrett Bob<br>Emails barrett Bo |                        | TRIGONOMETRY  | 51   | 2002 |                |     | allows Directions Well     | 2.50    |                         |   |  |
| **PHYSICS HON     FY     2002     Barrett: Bob<br>Immail: biarrett@gyz.abc     A<br>09 23     6.00       WOODS TECH 1     FY     2002     Balley: Gene     B     6.00       PE 4/SCI     FY     2002     Balley: Gene     B     6.00       HEALTH 4     Q2     2002     Rose, Danielle<br>Emmail: distaggenesiz.org     B*     6.00       HEALTH 4     Q2     2002     Rose, Danielle<br>Emmail: distaggenesiz.org     6.00     1.25                                                                                                    |                        | *CALCULUS AP  | FY   | 2002 |                | A   |                            | 7.00    | 0.00                    |   |  |
| PE 4/SCI         FY         2002         Rose Danielle<br>Emails disdiggenesizong<br>Rose Danielle<br>Emails disdiggenesizong<br>Barry Jack L         B+         3.00           HEACTH 4         Q2         2002         Rose Danielle<br>Emails distiggenesizong<br>Barry Jack L         A         3.00                                                                                                    |                        | *PHYSICS HON  | FY   | 2002 | Barrett, Bob   |     |                            | 6.00    |                         |   |  |
| PE 4/SCI         FY         2002         Emails (IIIS8Bgenesiss.org)         Image: Comparison of the comparison of the comparison of                                                                                                    |                        | WOODS TECH 1  | FY   | 2002 | Bailey, Gene   | в   |                            | 5.00    |                         |   |  |
| HEALIN 4 Q2 2002 Email: ditts@genesist.org 1.25                                                                                                    |                        | PE 4/SCI      | FY   | 2002 |                | B+  |                            | 3.00    |                         |   |  |
|                                                                                                    |                        | HEALTH 4      | Q2   | 2002 |                |     |                            | 1.25    |                         |   |  |
|                                                                                                    |                        | US HISTORY 2  | FY   | 2002 |                | A   |                            | 5.00    |                         |   |  |

The Grading screen contains lots of information and a link to your current report card. The numbers below each grade are the comments you have received for the Marking Period. Place your cursor on a comment number and the corresponding text is highlighted in yellow – the text of the comment is also displayed in a Tool Tip. A link to the current report card is at the top of the screen and links to email teachers may appear below the teacher's name.

### The Grading Screen

This screen summarizes your Report Card grades for the current year.

The current Marking Period is highlighted in green.

Each box shows the grade and comment codes that your student has received in the corresponding class for the selected Marking Period. If you place your cursor on a comment code (e.g. 03), the

| corresponding comment will be highlig  | hted (e.g.              | 15 Follows Direction | ons Well ). | In addition, the text of the |
|----------------------------------------|-------------------------|----------------------|-------------|------------------------------|
|                                        | A-                      |                      |             |                              |
| comment will appear in a tooltip (e.g. | <sup>13</sup> Follows I | Directions Well      | ).          |                              |

In addition, as outlined below, you can access and view your student's most recent report card.

### Viewing Your Current or Most Recent Report Card

If you are able to view your actual report card, a <sup>1</sup> Please click here to view the MP1 form for Ed in Genesis High School. message will appear between your name and your list of grades:

If this message appears, click it to view the actual report card displayed in Adobe Reader (Adobe Reader must be installed on your computer). A sample report cord is shown below.

| http://parents.genesisedu.com/demo/paren           |                                                  | 100100-304493080000=phr | cos oporceand=MP | د.       |                 |         |        |                 | :      |           | e • 🔊 Feeds (J) • | Google    | D            |
|----------------------------------------------------|--------------------------------------------------|-------------------------|------------------|----------|-----------------|---------|--------|-----------------|--------|-----------|-------------------|-----------|--------------|
| tp://parents.genesisedu.com/demo/parents?m         |                                                  |                         |                  |          |                 |         |        |                 |        | Home Home | e • 🔝 Feeds (J) • | 🖷 Print 🔹 | 🔂 Page 🝷 🎑 T |
| / 🚔 🚝 🚷 🏟 Search [ 🖑 ]                             | 🕨 Select 📷 🛛 🍳                                   | •                       | % . ●            | -9-1     |                 | • 🖻     | Z Sign | • • ¥           | 1      |           |                   |           |              |
|                                                    |                                                  |                         |                  |          |                 |         |        |                 |        |           |                   |           |              |
| GENESIS PUBL                                       |                                                  |                         |                  |          |                 | Scho    | ol Nan | ne              |        |           | Phone #           |           | School       |
| GENESIS I UDL.                                     | ic sent                                          | JOLS                    |                  |          | 1               | Genesis | High S | chool           |        |           | 732-555-1212      | Repo      | ort Card     |
| Student No. Student Na                             | ne                                               |                         | Grade            | Ho       | meroc           | m       | D      | ate             | Y      | ear       | Counselor's N     | lame      |              |
| 504495 Daily, Ed                                   |                                                  |                         | 12               |          | 181             |         | 10/11  | /2007           | 20     | 07-08     | Allen, Myron      |           |              |
| #                                                  | Comme                                            | nts                     |                  |          | #               |         |        |                 |        | Co        | Almonte, Edwin    |           |              |
| 13 Excellent Work Habits<br>26 LANGUAGE CONCEPTS A | DE COOD                                          |                         |                  |          |                 |         |        |                 |        |           |                   |           |              |
| 26 LANGUAGE CONCEPTS A<br>29 PLEASURE TO HAVE AS A |                                                  |                         |                  |          |                 |         |        |                 |        |           |                   |           |              |
|                                                    |                                                  |                         |                  |          |                 |         |        |                 |        |           |                   |           |              |
|                                                    |                                                  |                         |                  |          |                 |         |        |                 |        |           |                   |           |              |
|                                                    |                                                  |                         |                  |          |                 |         |        |                 |        |           |                   |           |              |
| Subject                                            | Course                                           | Instructor              | Per              | 1st      | 2 <sup>nd</sup> | Mid     | 3rd    | 4 <sup>th</sup> | Final  | Final     | Comments          |           | Earned       |
| ITALIAN 2                                          | 12545-3                                          | Barr, Bob               | 1                | MP<br>HL | MP              | Exam    | MP     | MP              | Exam   | Grade     |                   |           | Credits      |
| The African -American Experien<br>US HISTORY 2     | 15500-1<br>15205-6                               | Barr, Bob<br>Barr, Bob  | 2<br>4-5         | IN<br>HL |                 |         |        |                 |        |           | 26<br>13          |           |              |
| WORLD CULTURES                                     | 15005-12                                         | Barr, Bob               | 9                | IN       |                 |         |        |                 |        |           | 29                |           |              |
| *ENGLISH 1 HON                                     | 10175-4                                          | Bane, Eddie             | 10               | WP       |                 |         |        |                 |        |           |                   |           |              |
|                                                    |                                                  |                         |                  |          |                 |         |        |                 |        |           |                   |           |              |
|                                                    |                                                  |                         |                  |          |                 |         |        |                 |        |           |                   |           |              |
|                                                    |                                                  |                         |                  |          |                 |         |        |                 |        |           |                   |           |              |
|                                                    |                                                  |                         |                  |          |                 |         |        |                 |        |           |                   |           |              |
|                                                    |                                                  |                         |                  |          |                 |         |        |                 |        |           |                   |           |              |
|                                                    |                                                  |                         |                  |          |                 |         |        |                 |        |           |                   |           |              |
|                                                    |                                                  |                         |                  |          |                 |         |        |                 |        |           |                   |           |              |
|                                                    |                                                  |                         |                  |          |                 |         |        |                 |        |           |                   |           |              |
| REPORT CARD GRADI                                  |                                                  |                         |                  |          |                 |         |        |                 |        |           | Total             |           | Total        |
| 95 - 100 Outstanding 70 - 74                       |                                                  |                         |                  |          | ATTEN           | DANCE   |        |                 |        | Att       | tendance          |           | Credits      |
| 85 - 89 Very Good 0 - 64                           | Not Passing                                      | ABS                     | ENT              | 7        |                 |         |        |                 |        |           | 7                 |           |              |
| 80 – 84 Above Average WP/WI<br>75 – 79 Average IN  | <ul> <li>Withdraw Pass<br/>Incomplete</li> </ul> | TAF                     | RDY              | 1        |                 |         |        |                 |        |           | 1                 |           |              |
|                                                    |                                                  |                         |                  |          |                 |         |        |                 | Moscow | ge to Par | rante             |           |              |

### To Print a Copy of the Report Card

- 1. Click on the 'Grading tab.
- 2. If the "Please click here to view" message appears, click it. If it does not appear, you will not be able to view your child's actual report card at this time.
- 3. When the report card appears, locate the Adobe printer icon at the upper left of the Adobe Reader's border. Click it to access a regular Print dialog and print the report card. (Newer versions of Adobe Reader may display the printer icon differently. Please refer to the Adobe Reader user guide.)

#### To Save a Copy of the Report Card

- 1. Click on the **'Setup**' tab.
- 2. If the "Please click here to view" message appears, click it. If it does not appear, you will not be able to view your report card at this time.
- 3. When the report card appears, locate the Save icon at the upper left of the Adobe Reader's border. Click it to access a regular File dialog and print the report card.

### To Return to the Genesis Parents Portal

1. When you are done viewing the report card, click the browser "Back" button.

# Gradebook

# Weekly Summary of Assignments Screen and Marking Period Averages

|                       | Summary Assessments Atten | dance Grading Discipline                     | Gradebook S     | cheduling             | Docume                | nts For               | ns Conf               | erences Lett          | ers              |   |  |
|-----------------------|---------------------------|----------------------------------------------|-----------------|-----------------------|-----------------------|-----------------------|-----------------------|-----------------------|------------------|---|--|
|                       | adebook                   |                                              |                 |                       |                       |                       |                       | T STUDENT:            | Daily, Caitlin 🛛 | ] |  |
| is Parents Module 2.0 |                           |                                              |                 |                       |                       |                       |                       |                       |                  |   |  |
| LIST ASSIGNMENTS      |                           |                                              |                 |                       |                       |                       |                       |                       |                  |   |  |
|                       |                           | Da                                           | aily, Caitlin   | 5                     | Select                | t wee                 | ek                    |                       |                  |   |  |
|                       |                           | Weekly As                                    | signment Sumn   | nary                  | ~                     |                       |                       |                       |                  |   |  |
|                       |                           | Week of                                      | f 05/13/2013    |                       |                       |                       |                       |                       |                  |   |  |
|                       |                           | Printable Versio                             | on of Weekly As | signment              | List                  |                       |                       |                       |                  |   |  |
|                       | COURSES                   | TEACHER                                      | MP4 💌 AVG       | <u>MON</u><br>5/13/13 | <u>TUE</u><br>5/14/13 | <u>WED</u><br>5/15/13 | <u>THU</u><br>5/16/13 | <u>FRI</u><br>5/17/13 |                  |   |  |
|                       | 10495/2 - *ENGLISH 4 AP   | Autry, Al<br>Email: axutry@xyz.abc           | No<br>Grades    | 0                     | 0                     | 0                     | 0                     | 0                     |                  |   |  |
|                       | 12364/3 - SPANISH 4       | Anderson, Matt<br>Email: manderson@home.xyz  | No<br>Grades    | 0                     | 0                     | 0                     | 0                     | 0                     |                  |   |  |
|                       | 13797/1 - *CALCULUS AP    | Antonelli, John<br>Email: jantonelli@abc.xyz | 86.70% (B)      | 0                     | 0                     | 0                     | 1                     | 0                     |                  |   |  |
|                       | 14577/1 - *PHYSICS HON    | Barrett, Bob<br>Email: bbarrett@zyz.abc      | No<br>Grades    | 0                     | 0                     | 0                     | 0                     | 0                     |                  |   |  |
|                       | 22115/2 - WOODS TECH 1    | Bailey, Gene                                 | No<br>Grades    | 0                     | 0                     | 0                     | 0                     | 0                     |                  |   |  |
|                       | 27044/11 - PE 4/SCI       | Rose, Danielle<br>Email: dilts8@genesisz.org | No<br>Grades    | 0                     | 0                     | 0                     | 0                     | 0                     |                  |   |  |
|                       | 35210/1 - US HISTORY 2    | Barry, Jack L<br>Email: jbarry@abc.xyz       | No<br>Grades    | 0                     | 0                     | 0                     | 0                     | 0                     |                  |   |  |
|                       |                           |                                              |                 |                       |                       |                       |                       |                       |                  |   |  |

The Gradebook Summary Screen – Click on the highlighted course name to see all the Assignments for that course. Click on a teacher's email address to send email to that teacher.

### Choosing the Marking Period Average to Display

The "Avg" column always starts by displaying your student's up-to-date Marking Period average for the current (i.e. ongoing) Marking Period. You can check on their average for a previous Marking Period by using the drop down in the "Avg" column header:

### MP4 - AVG

Select the Marking Period and the averages in the column will be updated to show you the averages for that Marking Period. If you tab away from this screen and then return, the averages for the current MP will once again be displayed.

### Viewing all Assignments for One Course

To see all of the Assignments for one course, click on the highlighted course name. That will take you to the "One Course/All Assignments" screen.

### Viewing all Assignments for a Selected Day

To see all of the Assignments for one **day** (for example, Tuesday), click on the highlighted day name. That will take you to the "One Day/All Assignments" screen.

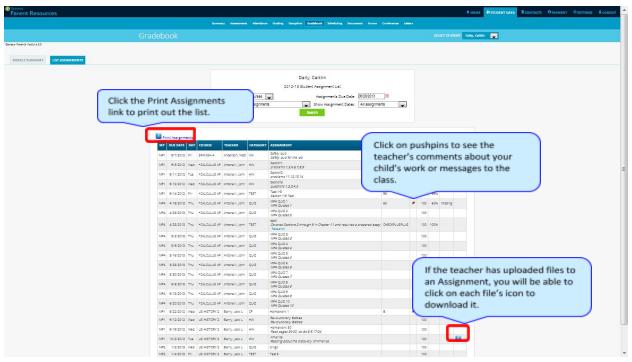

Gradebook Weekly Summary Screen – Search for Assignments by date, Marking Period or "All Assignments"

### Gradebook Weekly Summary

This shows you a snapshot of all Assignments that are due for the selected week. You may do the following:

- Select a different week by clicking in the "Week of" field.
- See all Assignments for all courses by selecting "All Assignments".
- See all the Assignments for one course by clicking on the highlighted name of a course in the list.
- See all the Assignments for one day by clicking on the highlighted day name.
- See your marking period averages for either the current Marking Period or a previous Marking Period.
- Download files the teacher has attached to an Assignment.
- View teachers' Assignment comments for you.

# List of Assignments Screen

| rent F                         | Resourc                                                          | es                       |                                                           |                                                                              |                                   |                                                                                                    | A                                         | номе   | STUDENT D  |                             | ста 🎯 і | PAYMEN           | π ¢s              | ETTINGS |      |
|--------------------------------|------------------------------------------------------------------|--------------------------|-----------------------------------------------------------|------------------------------------------------------------------------------|-----------------------------------|----------------------------------------------------------------------------------------------------|-------------------------------------------|--------|------------|-----------------------------|---------|------------------|-------------------|---------|------|
|                                |                                                                  |                          | Summary                                                   | Assessments /                                                                | Attendance                        | Grading Discipline Gradeb                                                                                                    | ok Scheduling                             | Docume | ents Forms | Conferences                 | Letters |                  |                   |         |      |
|                                |                                                                  |                          | Grad                                                      | debook                                                                       |                                   |                                                                                                    |                                           |        |            | T: Daily, Ed                |         |                  | 1                 |         |      |
|                                | cy Broadcast M                                                   |                          |                                                           |                                                                              |                                   |                                                                                                    |                                           |        |            |                             |         |                  |                   |         |      |
| ownship S                      | Schools welcom                                                   | nes you                  | to the parents mod                                        | lule.                                                                        |                                   |                                                                                                    |                                           |        |            |                             |         |                  |                   |         |      |
| EKLY SUM                       | IMARY                                                            | LIST AS                  | SIGNMENTS                                                 |                                                                              |                                   |                                                                                                    |                                           |        |            |                             |         |                  |                   |         |      |
|                                |                                                                  |                          |                                                           |                                                                              |                                   | 2012-13 Student Ass                                                                                                    | ·                                         |        |            |                             |         |                  |                   |         |      |
| R Print                        | éssionments                                                      |                          | L                                                         |                                                                              | ihow all course                   |                                                                                                    | issignments Due Dat<br>ow Assignment Date |        |            |                             | J       |                  |                   |         |      |
|                                | Assignments<br>DUE DATE                                          | DAY                      | COURSE                                                    |                                                                              | ihow all assign                   | iments 💽 SI                                                                                                    |                                           |        |            | GRADE                       | J       | мах              | % PR              | EV D    | ocs  |
| МР                             |                                                                  |                          |                                                           | Status: S                                                                    | category                          | iments 💽 Sl                                                                                                    |                                           |        |            |                             | J       | <b>MAX</b><br>20 | % PR              | EV D    | DCS  |
| MP<br>MP1                      | DUE DATE<br>09/07/2012                                           | Fri                      | SPANISH 4                                                 | Status: S                                                                    | ihow all assign<br>CATEGORY<br>WA | ASSIGNMENT<br>Safety quiz                                                                                                    |                                           |        |            |                             |         |                  |                   | EV Do   | DCS  |
| MP<br>MP1<br>MP1               | <b>DUE DATE</b><br>09/07/2012<br>09/05/2012                      | Fri<br>Wed               | SPANISH 4 *CALCULUS AP                                    | Status: S<br>TEACHER<br>Anderson, Matt                                       | CATEGORY<br>WA<br>HW              | ASSIGNMENT<br>Safety quiz<br>Safety quiz for the lab<br>Section 1                                                                             |                                           |        |            | GRADE                       |         | 20<br>100        |                   | IEV DI  | ocs  |
| MP<br>MP1<br>MP1<br>MP1        | DUE DATE<br>09/07/2012<br>09/05/2012<br>09/11/2012               | Fri<br>Wed<br>Tue        | SPANISH 4<br>*CALCULUS AP<br>*CALCULUS AP                 | Status: S<br>TEACHER<br>Anderson, Matt<br>Antonelli, John                    | CATEGORY<br>WA<br>HW              | ASSIGNMENT<br>Safety quiz<br>Safety quiz for the lab<br>Section 1<br>problems 1.2.4.6.7.8.9<br>Section 2                                      |                                           |        |            | <b>GRADE</b><br>CHECKPLUS   |         | 20<br>100        | 85%<br>78%        | REV DO  | ocs  |
| MP<br>MP1<br>MP1<br>MP1<br>MP1 | DUE DATE<br>09/07/2012<br>09/05/2012<br>09/11/2012<br>09/12/2012 | Fri<br>Wed<br>Tue<br>Wed | SPANISH 4<br>*CALCULUS AP<br>*CALCULUS AP<br>*CALCULUS AP | Status: S<br>TEACHER<br>Anderson, Matt<br>Antonelli, John<br>Antonelli, John | CATEGORY<br>WA<br>HW<br>HW        | ASSIGNMENT<br>Safety quiz<br>Safety quiz for the lab<br>Section1<br>problems 1,1,2,1,3,1,4<br>Section2<br>problems 11,1,2,1,3,1,4<br>Section3 |                                           |        |            | GRADE<br>CHECKPLUS<br>CHECK | LUS     | 20<br>100<br>100 | 85%<br>78%<br>00% | IEV D   | ocs. |

### List of Assignments

This screen will allow you to look at your Assignments in multiple ways.

|         |                      | Daily, Caitlin                             |                 |
|---------|----------------------|--------------------------------------------|-----------------|
|         | 2012-                | 13 Student Assignment List                 |                 |
| Course: | Show all courses -   | Assignments Due Date:                      | 06/28/2013      |
| Status: | Show all assignments | <ul> <li>Show Assignment Dates:</li> </ul> | All assignments |

The controls at the top of the screen let you select by the following criteria:

- **Courses** Select one subject or all subjects
- Status
  - o Graded Assignments Assignments that have been graded.
  - o Ungraded Assignments Assignments that the teacher has not yet graded.
  - o Incomplete Assignments Assignments the student has partially but not completely finished.
  - o Missed Assignments All assignments the you failed to turn in or do.
  - o Assignments you have not yet completed because you were absent on the due date. An assignment is marked "Absent" if you were absent on the day it is due. This option shows all assignments currently marked "Absent".
- Assignment Due Date Select one date. This date can be interpreted as the single date you selected *or* as the *week* which contains the date you selected *or* as the *month*.
- Show Assignment Dates This lets you choose the time period you wish to view assignments for:
  - o "One day" the Assignments for the date selected in Assignment Due Date.

- o "Week of" the Assignments for the week which contains the date selected in Assignment Due Date.
- o "Month" the Assignments for the *month* which contains the date selected in Assignment Due Date.
- o "MP1" All assignments for Marking Period 1.
- o "MP2" All assignments for Marking Period 2.
- o "MP3" All assignments for Marking Period 3.
- o "MP4" All assignments for Marking Period 4.
- o "All Assignments" All assignments for the entire duration of the course.

| C   | 192.168.1  | .229:8 | 081/genesis/pa | rents?module=g              | gradebook8 | studentid=504495&action=list&date=06/14/2013&dateRange=allN                                   | /IP&courseAndSec | tion=&s | atus= |         |      | Q |
|-----|------------|--------|----------------|-----------------------------|------------|-----------------------------------------------------------------------------------------------|------------------|---------|-------|---------|------|---|
| мр  | DUE DATE   | DAY    | COURSE         | TEACHER                     | CATEGORY   | ASSIGNMENT                                                                                    | GRADE            | мах     | %     | PREV    | DOCS |   |
| MP1 | 09/07/2012 | Fri    | SPANISH 4      | Anderson, <mark>Matt</mark> | WA         | Safety quiz<br>Safety quiz for the lab                                                        |                  | 20      |       |         |      |   |
| MP1 | 09/05/2012 | Wed    | *CALCULUS AP   | Antonelli, John             | HW         | Section1<br>problems 1,2,4,6,7,8,9                                                            | CHECKPLUS        | 100     | 85%   |         |      |   |
| MP1 | 09/11/2012 | Tue    | *CALCULUS AP   | Antonelli, John             | HW         | Section2<br>problems 11,12,13,14                                                              | СНЕСК            | 100     | 78%   |         |      |   |
| MP1 | 09/12/2012 | Wed    | *CALCULUS AP   | Antonelli, John             | HW         | Section3<br>questions 1,2,3,4,5                                                               | CHECKPLUSPLUS    | 100     | 100%  |         |      |   |
| MP1 | 09/14/2012 | Fri    | *CALCULUS AP   | Antonelli, John             | TEST       | Test 1-3<br>Section 1-3 Test                                                                  | 96               | 100     | 96%   |         |      |   |
| MP4 | 04/18/2013 | Thu    | *CALCULUS AP   | Antonelli, John             | QUIZ       | MP4 QUIZ 1<br>MP4 Quizzes 1                                                                   | 60               | 100     | 60%   | Missing |      |   |
| MP4 | 04/25/2013 | Thu    | *CALCULUS AP   | Antonelli, John             | QUIZ       | MP4 QUIZ 2<br>MP4 Quizzes 2                                                                   |                  | 100     |       |         |      |   |
| MP4 | 04/25/2013 | Thu    | *CALCULUS AP   | Antonelli, John             | TEST       | test1<br>Covered Sections 2 through 9 in Chapter 11 and required a prepared essay<br>Research | CHECKPLUSPLUS    | 100     | 100%  |         |      |   |
| MP4 | 05/02/2013 | Thu    | *CALCULUS AP   | Antonelli, John             | QUIZ       | MP4 QUIZ 3<br>MP4 Quizzes 3                                                                   |                  | 100     |       |         |      |   |
| MP4 | 05/09/2013 | Thu    | *CALCULUS AP   | Antonelli, John             | QUIZ       | MP4 QUIZ 4<br>MP4 Quizzes 4                                                                   |                  | 100     |       |         |      |   |
| MP4 | 05/16/2013 | Thu    | *CALCULUS AP   | Antonelli, John             | QUIZ       | MP4 QUIZ 5<br>MP4 Quizzes 5                                                                   |                  | 100     |       |         |      |   |
| MP4 | 05/23/2013 | Thu    | *CALCULUS AP   | Antonelli, John             | QUIZ       | MP4 QUIZ 6<br>MP4 Quizzes 6                                                                   |                  | 100     |       |         |      |   |
| MP4 | 05/30/2013 | Thu    | *CALCULUS AP   | Antonelli, John             | OUIZ       | MP4 QUIZ 7                                                                                    |                  | 100     |       |         |      |   |

## **One Day's Assignments**

#### One Day's Assignment

When you click on a 'day' name you are brought to the "List Assignments" screen with only the one day selected:

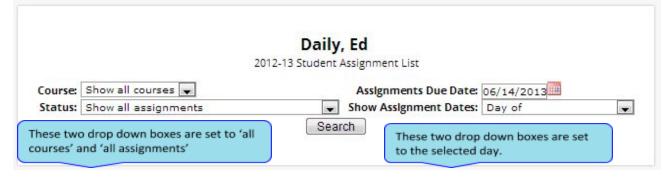

### One Day/All Assignments

If you click on a day name, you come to the "One Day/All Assignments" screen. This is the "List Assignments" screen set for one day, all courses, and all assignments.

# **One Week's Assignments**

### Viewing a Week's Assignments

If you select "Week of" and select any date, you will be shown all assignments for the week containing the selected date. For example, if you select the date "11/21/2008" which happens to be a Friday, you will be shown all assignments for the week Monday, 11/17/2008 through Friday, 11/21/2008.

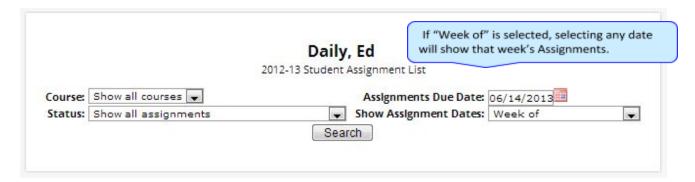

# Special Grades and the Previous Grade Column ("Prev")

| MP  | DUE DATE  | DAY | COURSE          | TEACHER            | CATEGORY | ASSIGNMENT                             | GRADE         | MA       | ۲ %    | PREV    | DOC |
|-----|-----------|-----|-----------------|--------------------|----------|----------------------------------------|---------------|----------|--------|---------|-----|
| MP1 | 9/7/2012  | Fri | SPANISH 4       | Anderson,<br>Matt  | WA       | Safety quiz<br>Safety quiz for the lab |               | :        | 0      |         |     |
| MP1 | 9/5/2012  | Wed | *CALCULUS<br>AP | Antonelli,<br>John | HW       | Section1<br>problems 1,2,4,6,7,8,9     | CHECKPLUS     | 1        | 0 85%  |         |     |
| MP1 | 9/11/2012 | Tue | *CALCULUS<br>AP | Antonelli,<br>John | HW       | Section2<br>problems 11,12,13,14       | СНЕСК         | 1        | 0 78%  |         |     |
| MP1 | 9/12/2012 | Wed | *CALCULUS<br>AP | Antonelli,<br>John | HW       | Section3<br>questions 1,2,3,4,5        | CHECKPLUSPLUS | 11       | 0 100% |         |     |
| MP1 | 9/14/2012 | Fri | *CALCULUS<br>AP | Antonelli,<br>John | TEST     | Test 1-3<br>Section 1-3 Test           | 96            | 1        | 0 96%  |         |     |
| MP4 | 4/18/2013 | Thu | *CALCULUS<br>AP | Antonelli,<br>John | QUIZ     | MP4 QUIZ 1<br>MP4 Quizzes 1            | 60            | <b>ا</b> | 0 60%  | Missing |     |

Teachers have 4 "special" grades that they can give students for any assignment:

- Absent You were absent on the date the assignment was due. This means you have a chance to
  make up the work: The assignment is not counted until the teacher changes the grade to a regular
  grade or to Missing or Incomplete. When a grade of Absent is changed to another grade, "Absent"
  appears in the Prev column. Something that "was previously Absent" was turned in after you
  returned to school following an absence.
- Missing Your child failed to turn in an assignment or take a quiz or a test. When a Missing is changed to another grade, Missing appears in the PREV column. Missing is the most common special grade. A teacher's comment may accompany a missing. Something that "was previously Missing" was turned in late.
- Incomplete You partially completed an assignment but did not finish it. When Incomplete appears in the PREV column, you have completed the assignment late.
- Exempt You are not responsible for doing this assignment. It does not count for you. It is unusual for an Exempt to appear in the **PREV** column. Usually, when a student is explicitly exempt from an Assignment, they are not later given a grade.

Initially, these special grades appear in the regular **GRADE** column (e.g. **ABS**). When a teacher gives one of these special grades (e.g. **MI** - Missing) and then later changes it to another grade, the original, special

grade (i.e. Missing) is displayed in the PREV column on the List Assignments screen. Regular grades *never* appear in the PREV column – it is only for these special grades.

The teacher cannot clear the "previous grade". It is always displayed to you. You might use this information to help understand why you may have received the grade you did ("the work was late"). For example, excellent work turned in late often receives a reduced grade.

# **Viewing Teacher Comments**

Teachers can enter comments on your performance that can be viewed through the List Assignments screen. *If a teacher has entered a comment on an assignment, please take time to view it.* 

| MP4 | 4/18/2013 Thu | *CALCULUS | Antonelli,<br>John | QUIZ | MP4 QUIZ 1<br>MP4 Ouizzes 1 | 60 | 0 | 100 | 60% | Missing |  |
|-----|---------------|-----------|--------------------|------|-----------------------------|----|---|-----|-----|---------|--|
|-----|---------------|-----------|--------------------|------|-----------------------------|----|---|-----|-----|---------|--|

If a pushpin licon appears on the Assignment line, it means the teacher has entered a comment on the assignment. To read the comment, click the licon. This will cause the comments to popup:

| MP4 | 4/18/2013 | Thu | *CALCULUS<br>AP | Antonelli,<br>John | QUIZ | MP4 QUIZ 1<br>MP4 Quizzes 1      | 60    | Ø | 100         | 60%   | Missing |
|-----|-----------|-----|-----------------|--------------------|------|----------------------------------|-------|---|-------------|-------|---------|
|     |           |     |                 |                    |      | Comment from Antonelli, John:    | Close | C | ick for Col | mment |         |
|     |           |     |                 |                    |      | We need another phone conference |       |   |             |       |         |

# Assessments

|                   | Summa     | iry Ass | essments | Attenda   |       | Grading    | Discipline G     | radebook   | Scheduling | Documen | ts Forms  | Confer           | ences Letters            |               |
|-------------------|-----------|---------|----------|-----------|-------|------------|------------------|------------|------------|---------|-----------|------------------|--------------------------|---------------|
|                   |           | Ass     | essr     | ment      | S     |            |                  |            |            | SELEC   | T STUDENI | i: Daily,        | Caitlin 🔽                |               |
| Parents Mod       | ule 2.0   |         |          |           |       |            |                  |            |            |         |           |                  |                          |               |
|                   |           |         |          |           |       |            |                  |            |            |         |           |                  |                          |               |
|                   | TEST      | EXAM    | YEAR     | MONTH     | SEM   | GRADE      | LANGUAGE<br>ARTS | READING    | WRITING    | матн    | SCIENCE   | SCORE            |                          |               |
|                   | HSPA      | HSPA    | 2010     | October   |       | 11         | 261              |            |            | 277     |           |                  | 2 Information            |               |
|                   | SAT       | SAT     | 2010     | March     |       | 11         | 525              |            | 550        | 675     |           |                  | Information              |               |
|                   |           |         |          |           |       |            |                  |            |            |         |           |                  |                          |               |
|                   |           |         |          |           |       |            | PSAT, HSP        |            | oroc       |         |           |                  |                          |               |
|                   |           |         |          |           |       |            | - 3AT, H3P7      | A & LUC SI | Lores      |         |           |                  |                          |               |
| PSAT 1/2          | 010 READI | NG PS   | AT 1/201 | 0 WRITING | i PSA | T 1/2010 I | MATH HSPA        | 3/2010 LAL | HSPA 3/20  | 10 MATH | EOC_BIC   | 0 5/2010         | EOC-ALG1 5/2010          | MATH          |
|                   |           |         |          |           |       |            |                  |            |            |         |           | <mark>168</mark> | 319                      |               |
|                   |           |         |          |           |       |            |                  |            |            |         |           |                  |                          |               |
| nbiar el idioma a | español   |         |          |           |       |            |                  |            |            |         |           | 0                | Copyright Genesis Educat | ional Service |
|                   | (copulio) |         |          |           |       |            |                  |            |            |         |           |                  | copyright derivers zadea |               |

### Assessments shows your student's standardized test scores

### List of Standardized Test Scores

The top section lists your standardized test scores:

| TEST | EXAM | YEAR | MONTH   | SEM | GRADE | LANGUAGE<br>ARTS | READING | WRITING | MATH | SCIENCE | SCORE |               |
|------|------|------|---------|-----|-------|------------------|---------|---------|------|---------|-------|---------------|
| HSPA | HSPA | 2010 | October |     | 11    | 261              |         |         | 277  |         |       | Information   |
| SAT  | SAT  | 2010 | March   |     | 11    | 525              |         | 550     | 675  |         |       | 2 Information |

### Views of Various Groups of Scores

The other sections, if any appear, show groups of your scores. Each section contains a group of scores related in some way:

|                     |                     | PSAT,            | HSPA & EOC Sc   | ores             |                |                 |      |
|---------------------|---------------------|------------------|-----------------|------------------|----------------|-----------------|------|
| PSAT 1/2010 READING | PSAT 1/2010 WRITING | PSAT 1/2010 MATH | HSPA 3/2010 LAL | HSPA 3/2010 MATH | EOC_BIO 5/2010 | EOC-ALG1 5/2010 | MATH |
|                     |                     |                  |                 |                  | 168            | 319             |      |

# **Personal Settings**

| sis Parents Module 2.0                                                         |      |         |            |                    |                |
|--------------------------------------------------------------------------------|------|---------|------------|--------------------|----------------|
| Change Password<br>Current Password:<br>New Password:<br>Confirm New Password: | Home | Screen: |            | -                  |                |
| Save                                                                           |      |         |            |                    |                |
| Cambiar el idioma a español                                                    |      |         | ©Copyright | Genesis Educationa | ıl Services,İr |

## **Changing Passwords**

| Change Password       | To Change Your Password                                                                                                    |
|-----------------------|----------------------------------------------------------------------------------------------------|
| Current Password:     | <ul> <li>Click on the tab at the upper left corner of all Parent<br/>Access screens. This brings up the "Settings" screen</li> <li>Enter your current password</li> <li>Enter the new password you desire</li> <li>Re-enter the new password you desire.</li> </ul> |
| Confirm New Password: | • Click                                                                                                    |

### When are you required to change your password?

If your password is changed by the system administrator, the next time you login, you will be required to change your password. The "Change Password" screen will automatically appear and you must do the following:

- 1. Enter your current password
- 2. Enter the new password you desire
- 3. Re-enter the new password you desire.
- 4. Click Save

## Setting Your Home Screen

| lome Screer | ר: |  |
|-------------|----|--|
| Home        | •  |  |
| Save        |    |  |

## To set your entry screen:

- Click on the tab at the upper left corner of all Parent Access screens. This brings up the "Settings" screen
- · Locate the "Settings" panel on the right.
- · Choose a new Home screen.
- Click